## **4.2 DMX 512 Configuration**

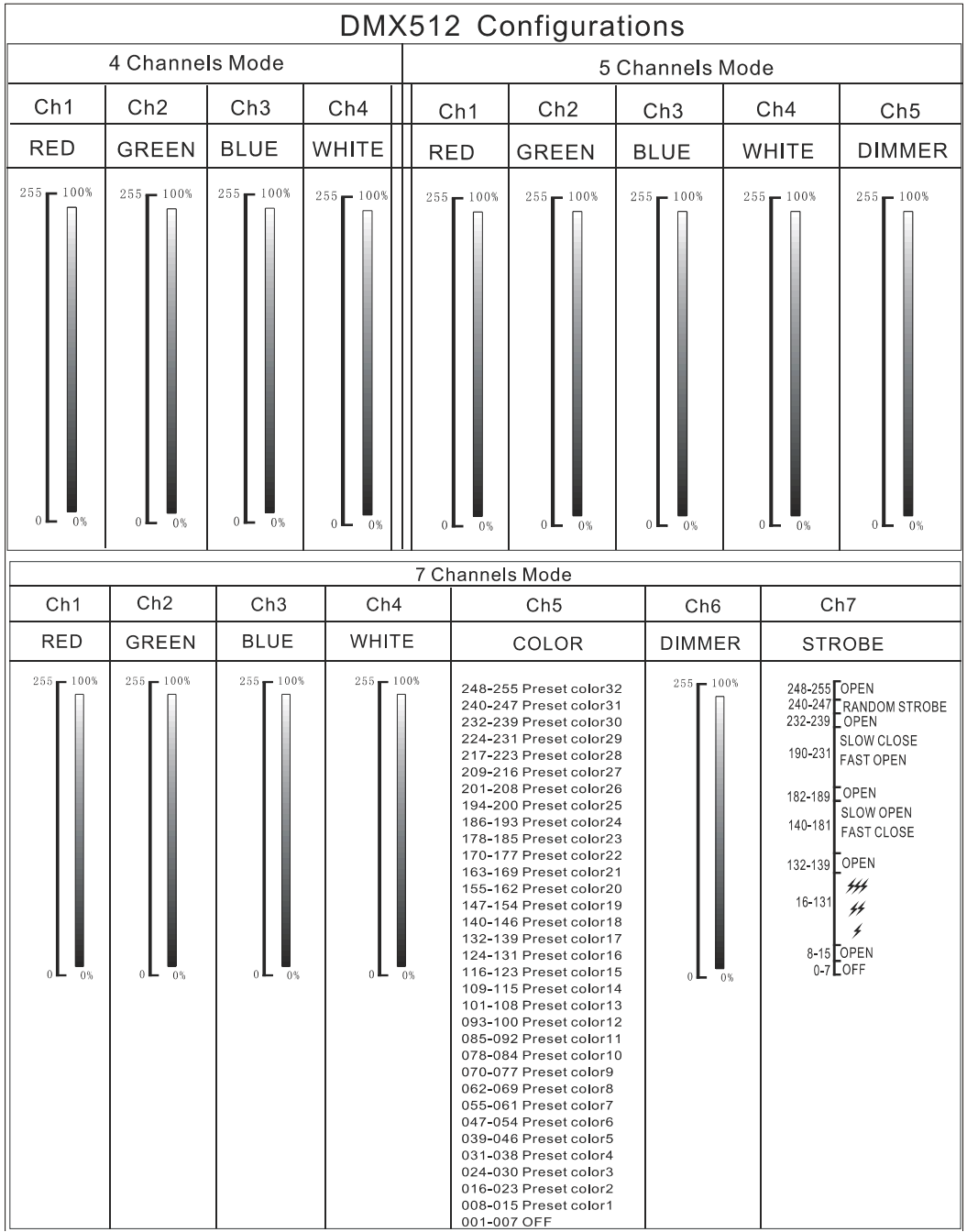